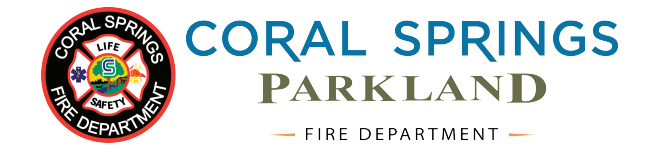

Hover form fields for instructions.

## **Affidavit on Owner's Behalf**

This application can be submitted by email or in person or by postal mail to 9500 West Sample Road, Coral Springs, Florida 33065.

## Property Information

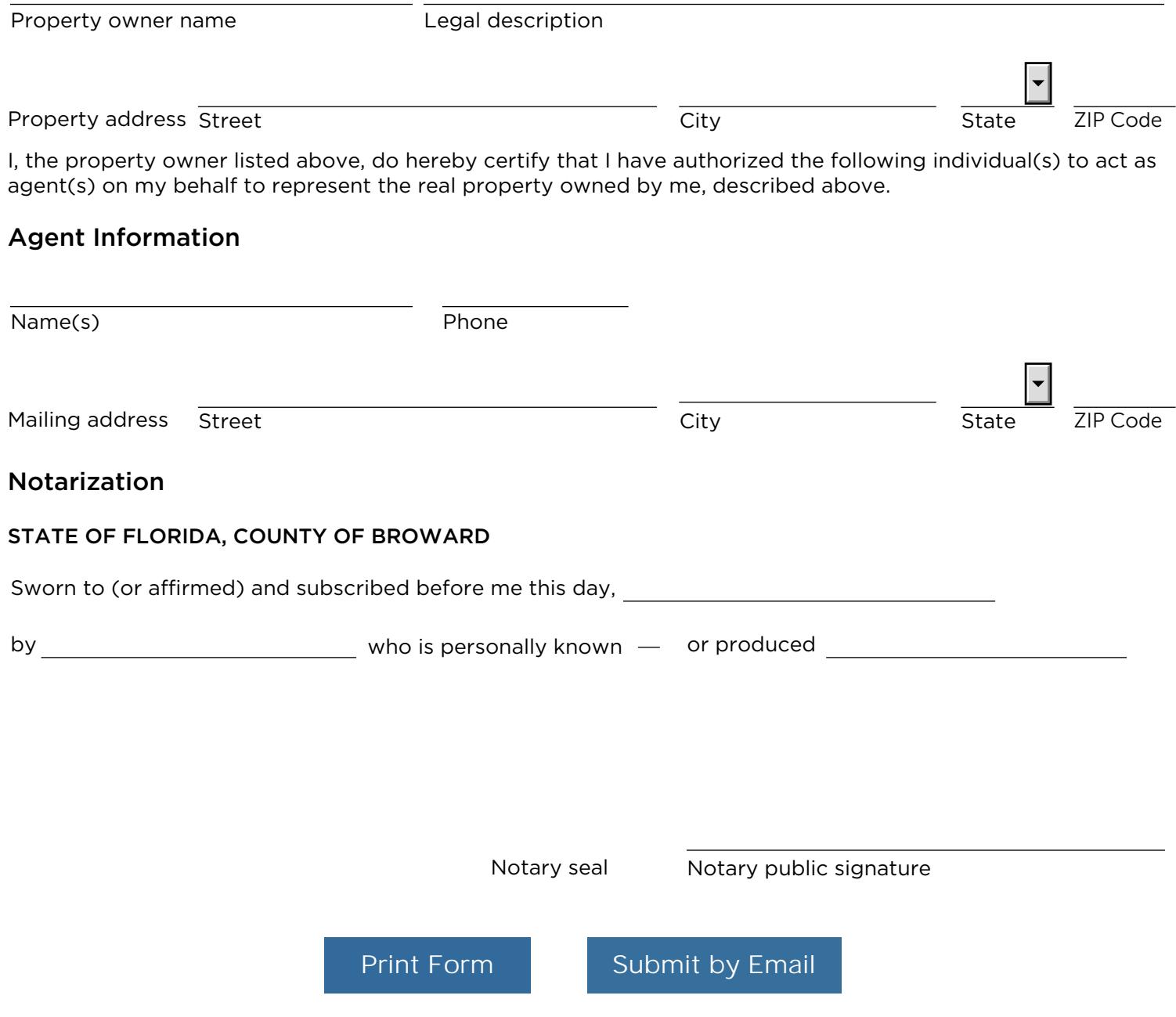